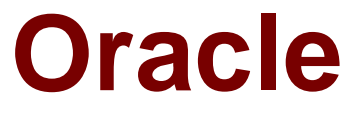

# **Exam 1z0-448**

# **Oracle Data Integrator 12cEssentials**

Verson: Demo

[ Total Questions: 10 ]

#### **Question No : 1**

A Mapping that uses CDC does not load any source data and you want to check theSNP\_CDC\_SETtableto find out the current window ID.

In which database schema must you look to find this table?(Choose the best answer.)

**A.** the schema hosting the Work repository

**B.** the schema hosting theWork schema of the default schema defined for your source data server

**C.** the schema hosting the Staging Area

**D.** SYS

#### **Answer: B**

**Explanation:** (http://www.ateam-oracle.com/understanding-the-odi-jkms-and-how-theywork-with-oracle-goldengate/ )

# **Question No : 2**

Which are the two correct statements about Work repositories?(Choose two.)

- **A.** They contain project and security information.
- **B.** They contain data models and execution information.
- **C.** They contain data and security information.
- **D.** They contain data models and project information.

#### **Answer: D**

#### **Explanation:**

(https://docs.oracle.com/middleware/1212/odi/ODIDG/admin\_reps.htm#ODIDG155)

#### **Question No : 3**

You are using a customized reverse knowledge module. You want the execution to be performed in only the development data environment. Which statement is true?(Choose the

#### best answer.)

**A.** The execution should be done only on the development data environment, as long as the other environment is a mirrored copy.

**B.** Only the production environment can be used.

**C.** All environments linked to a logical schema can be used to reverse-engineer table structures.

**D.** Only a Java engine intermediate environment can be processed.

# **Answer: C**

#### **Explanation:**

(http://docs.oracle.com/cd/E23943\_01/integrate.1111/e12643/create\_rev\_model.htm#ODID G227)

# **Question No : 4**

You are working on notifications in a package and you must send an email containing an error message incase a Package step fails.

WhichodiRefmethod do you use to access the error message?(Choose the best answer.)

- **A.** odiRef.getSession()
- **B.** odiRef.getInfo()
- **C.** odiRef.getPrevStepLog()
- **D.** odiRef.getStep()

# **Answer: B**

#### **Explanation:**

(https://docs.oracle.com/middleware/1212/odi/ODIKD/odiref\_reference.htm#ODIKD1147)

# **Question No : 5**

Which two statements are true about the Oracle Data Integrator Software Development Kit (ODI SDK)?(Choose two.)

**A.** It enables developers to execute most ODI operations through a Java program.

**B.** It can be used to embed ODI processes into another product.

**C.** It is used to load data between Teradata and Oracle.

**D.** It must be used by ETL developers to develop ODI processes.

#### **Answer: A,D**

**Explanation:** (https://foursconsultancy.wordpress.com/odi/oracle-data-integrator-12ccomponents/)

# **Question No : 6**

How does the data flow when moving records between two servers by using Database Links and an Agent installed on a middle-tier server?(Choose the best answer.)

**A.** from the source database into flat files that are then loaded into the target database

**B.** directly from the source database to the target database

**C.** from the source database onto the server running the Agent and then into the target database

**D.** from the source database into the machine running ODI Studio and then into the target database

#### **Answer: B**

**Explanation:** (https://docs.oracle.com/middleware/1213/odi/ODIUN.pdfpage 2-3)

# **Question No : 7**

How do you reuse a configuration ofOdiSendMailacross multiple packages?(Choose the best answer.)

**A.** Add a sub-model to a package, set the Sub-model step to Journalizing Sub-model, and select the Extend Window and Lock Subscriber check boxes.

**B.** Add anOdiSendMailstep to a knowledge module.

**C.** Duplicate theOdiSendMail stepinto multiple packages.

**D.** Create a procedure with a step that uses OdiSendMailand add this procedure into multiple packages.

#### **Answer: D**

**Explanation:** (https://blogs.perficient.com/oracle/2014/08/26/how-to-create-an-oracle-data-

integrator-odi-package/)

# **Question No : 8**

You must monitor and managea co-located stand-alone agent,OracleDIAgent1, by using the ODI plug-in for Enterprise Manager CloudControl. Which is the correct command to start this agent on Linux?(Choose the best answer.)

- **A.** ./agent.sh –NAME=OracleDIAgent1 –PORT=20910
- **B.** ./agent.sh –NAME=OracleDIAgent1
- **C.** ./startComponent.sh OracleDIAgent1
- **D.** ./startComponent.sh OracleDIAgent1 –PORT=20910

#### **Answer: A**

**Explanation:** (https://community.oracle.com/thread/3780742?start=0&tstart=0)

# **Question No : 9**

You need to reverse engineer a flat file that contains multiple record formats. How must you proceed?(Choose the best answer.)

**A.** Create a Data Server by using the File technology and specify the various record formats while reverse engineering the file.

**B.** Create a Data Server by using the XML technology, create annXSDfile by using the Native Format Builder, and then reverse engineer it in a Model.

**C.** Create a Data Server by using theFile technology, create annXSDfile by using the Native Format Builder, and then reverse engineer it in a Model.

**D.** Create a Data Server by using the Complex File technology, create annXSDfile by using the NativeFormat Builder, and then reverse engineer it in aModel.

#### **Answer: D**

**Explanation:** (https://blogs.oracle.com/dataintegration/entry/oracle\_data\_integrator\_11\_1)

#### **Question No : 10**

You are setting up the topology for an infrastructure with three different environments: Dev, QA, and Prod. How must you create Logical Schemas?(Choose the best answer.)

- **A.** Create one Logical Schema per Physical Schema.
- **B.** Create one Logical Schema per Physical Schema that stores the same type of data.
- **C.** Create one Logical Schema per Data Server.
- **D.** Create one Logical Schema per Context.

# **Answer: D**

#### **Explanation:**

(https://docs.oracle.com/middleware/1213/odi/develop/setup\_topology.htm#ODIDG174)